## 技術ノート KGTN 2018102301

## 現 象

[GGH5.X-6.X] GGEasyLogon の接続先の表示順を変更したい.

## 説 明

接続先一覧の表示順は,接続先名称でソート (昇順) されますので,例えば以下のように接続先名称にプリ フィックスを付加して表示順を制御して下さい.

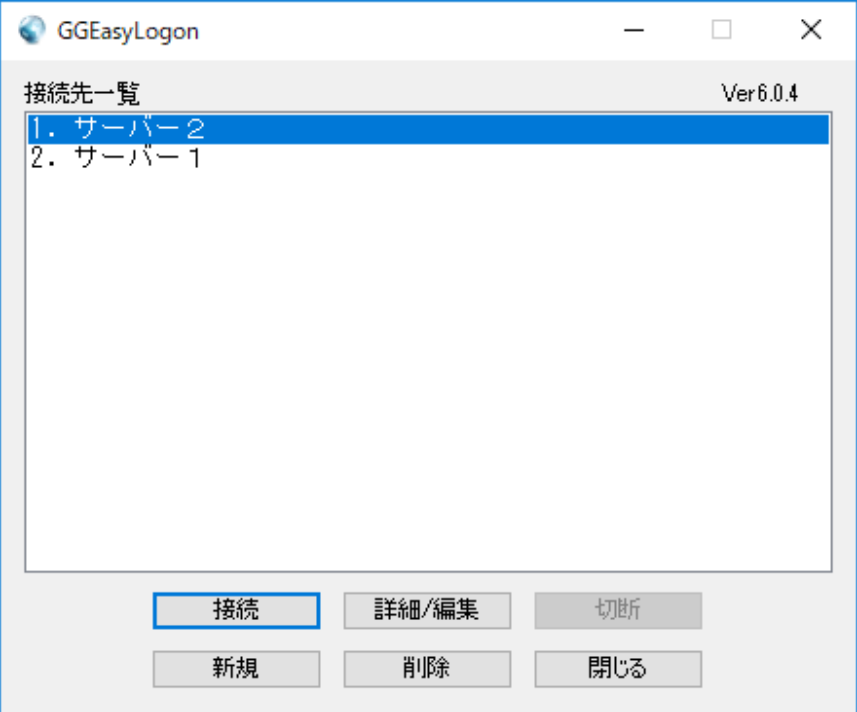

Last reviewed: Oct 23, 2018 Status: DRAFT Ref: NONE Copyright © 2018 kitASP Corporation